**AutoCAD Crack Patch With Serial Key Free Download [Latest] 2022**

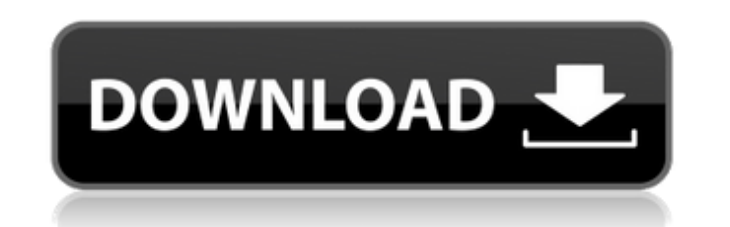

## **AutoCAD Crack+ [Latest] 2022**

Since its early days, AutoCAD Crack For Windows was designed to be a complete CAD solution for the mechanical, architectural, and surveying professions. In 1989 Autodesk further developed the application, adding layers and Autodesk stopped releasing AutoCAD Cracked Accounts for Windows in 2014, but continues to release updates for the Mac app. AutoCAD is used for almost all areas of architectural, engineering, and surveying. The program is u creation of engineering blueprints and component lists, and the design of mechanical and electrical schematics. AutoCAD supports 2D drafting, 3D modeling and rendering, animation, and vector and bitmap printing. It also su of specialized drawings, including electrical schematics, mechanical schematics, and specialist drawings, such as installation and plumbing plans. In this article, we will show you how to use AutoCAD for architectural draf elevations. Creating an architectural plan A typical architectural drafting workflow consists of drawing, editing, and annotating drawings and sections. You can also enter dimensions and export drawings to other formats, s architectural drafting. 1. First, you need to open a new drawing, choose the type of plan (an elevation or a cross section), and then position the drawing's origin. To do so, click on the Open Drawing button on the Welcome choose the type of view and click on the From button to start a sketch from a known location. This will set the plan's origin to the coordinates that you specify. 3. If you choose the Cross Section option, you will open a simply set the origin by choosing the From button on the Welcome screen. 4. If the drawings already exist, you can change the current drawing by using the Open

AutoCAD is used by the majority of U.S. architectural firms, as a powerful, easy-to-use and accurate drafting and design application. A significant number of architects and designers around the world use AutoCAD on a daily was introduced in 1982 to describe a new idea that was later developed into a computer-aided drawing software application. In 1986, Autodesk was founded as a spin-off from MIT and came into existence by selling the first 3 AutoCAD for a computer platform that was not typically available in an architectural setting, i.e., a computer platform that could be used for both engineering and architectural work. The first version of AutoCAD was publi "AutoCAD Decathlon" which consisted of 10 events including the ability to run a virtual dog race, "AutoCAD Live," to draw an Olympic stadium in 3D. The company also promoted the product by using a fictional character named conferences. The company also operated a nationwide advertising campaign, "Charlie the CAD Man." Acquisitions Development AutoCAD originally developed on a Windows platform. In 2000, the company migrated to Microsoft Windo the Windows XP platform, including AutoCAD LT, AutoCAD Architecture, AutoCAD Civil 3D, AutoCAD Map 3D, AutoCAD Electrical, and AutoCAD Enterprise was the first AutoCAD product to be developed for Microsoft Windows Vista. I systems. AutoCAD also was ported to the Linux operating system and Apple Macintosh. In August 2009, Autodesk sold off its ownership of Unigraphics, Inc., its developer of VectorWorks, a vector graphics software for CAD app independent business. AutoCAD LT AutoCAD LT (long term support) was the first release of AutoCAD, now called AutoCAD af5dca3d97

### **AutoCAD With Full Keygen Free Download**

### **AutoCAD Crack+**

Run the autocad: Open the.py file and then copy-paste it to the c:\program files\autodesk\autocad\ax 3.5\python directory. (This directory may be in different drive, use the locate command on windows to get the correct pat windows, you can only use the 64bit version of python. A: Here is a full walkthrough of the 3d modeling and CAD software Autodesk Fusion 360. It would be very similar in most other cases. I found this tutorial helpful. You 6 months of life. The mortality of 28,904 newborns who were delivered at a well-equipped maternity hospital in Jerusalem between 1971 and 1975 was studied. The survival rates of both Jewish and Arab neonates were lower tha groups were significant (p less than 0.001) and reflected more prevalent deaths in the Arab group at the perinatal period. Differences in death rates between the two ethnic groups were also statistically significant (p les population of Jerusalem.m2 Wednesday, December 7, 2015 Dani Alves F-Bomb Meets Cavani I'm glad to report that Dani Alves hasn't sent me a F-bomb via the official Dani Alves page on Facebook or the Dani Alves Twitter accoun today about a "new" song I wrote with him called "The Mask" and I'll be sending him the finished product soon. At any rate, I've never been a huge fan of the guy and his antics here in the states, but I've always appreciat award-winning columnist for the Miami Herald, one of the largest newspapers in the United States. In addition to this public relations position, I am also an award-winning blogger and columnist for the Herald and the Heral

#### **What's New In AutoCAD?**

You can import feedback in a more automatic way than before. Import feedback from paper or PDFs and add changes to your drawings automatically, without additional drawing steps. Design with feedback becomes a new way to sh draw in AutoCAD, you can import a large number of dwg files in a short time, and automatically add changes to your drawings. It's also possible to import feedback from paper or PDFs. With this update, users can continue to their drawings without additional drawing steps. Markup Import and Markup Assist: Rapidly send and incorporate feedback into your designs. Import feedback from printed paper or PDFs and add changes to your drawings automat in a more automatic way than before. Import feedback from paper or PDFs and add changes to your drawings automatically, without additional drawing steps. Design with feedback becomes a new way to share your ideas, collabor import feedback from paper or PDFs and add changes to your drawings automatically, without additional drawing steps. The following example illustrates the features that are new in AutoCAD 2023. Thanks for watching. I hope problem. Don't forget to subscribe to our YouTube channel and Facebook fan page so that you can get the latest tutorials on your preferred device. Thanks.Individuals with traditional and psychedelic cultural backgrounds ar immerse themselves in the experience of natural re-birth. This gathering is open to all who believe that life should be lived with awe and reverence. It provides a unique opportunity to explore and embrace various traditio many years that this gathering has taken place in Britain, with the American Psychedelic Society organising it in association with Terra Madre and the International Ecopsychoanalysis Association. It is held on a 1,500 acre

# **System Requirements For AutoCAD:**

Please see our FAQ on system requirements before purchasing. This is a product we've been talking about for quite a while, and we're excited to finally announce that it's ready for release! This is an improved, upgraded ve then, and now we're ready to unleash it to the public. It's now a bit easier to use than the older version, and the controls should be more familiar for most people. It's also extremely pretty!We

<https://biodashofficial.com/autocad-23-1-crack-free-registration-code-free-april-2022/> <https://seniordiscount.ca/wp-content/uploads/2022/08/AutoCAD-13.pdf> <http://thebluedispatch.com/autocad-2019-23-0-crack/> <https://iwasacrookedlawyer.com/reading-up-on-america/autocad-20-1-crack-3264bit/> <https://advantageequestrian.com/2022/08/autocad-crack-activation-code-with-keygen-for-windows-latest-2022/> <https://www.voyavel.it/autocad-crack-free-download-2022-10/> <https://thegoodsreporter.com/insider/autocad-2018-22-0-crack-free-download-latest/> [https://best-housing.nl/wp-content/uploads/2022/08/AutoCAD\\_\\_Crack\\_\\_Activation\\_Key\\_Free\\_Download.pdf](https://best-housing.nl/wp-content/uploads/2022/08/AutoCAD__Crack__Activation_Key_Free_Download.pdf) <https://tarpnation.net/autocad-crack-registration-code/> <http://shippingcasesnow.com/?p=29792> <https://www.odontotecnicoamico.com/wp-content/uploads/2022/08/AutoCAD-48.pdf> <http://marketsneakers.com/autocad-crack-win-mac-final-2022/> <https://nyfindnow.com/wp-content/uploads/2022/08/eisber.pdf> [https://www.dllil.com/wp-content/uploads/2022/08/AutoCAD\\_\\_Crack.pdf](https://www.dllil.com/wp-content/uploads/2022/08/AutoCAD__Crack.pdf) <https://www.scalping.es/wp-content/uploads/2022/08/AutoCAD-62.pdf>